Identifying Stakeholders and Their Preferences about NFR by Comparing Use Case Diagrams of Several Existing Systems

> September 9, 2004 **Haruhiko Kaiya** Shinshu University, Japan

> > 1

# Outline

- Background and Purpose of this Research –purpose is to develop a req. elicitation method.
- Inputs and Outputs of our Method
- How to use the Outputs
- Assumption and Basic Idea
	- –– Goal Oriented Req. Analysis
	- –– Goal Question Metrics (GQM)
- Procedure
- A Case Study
- Conclusions and Future Works

# Background

- Existing similar systems help us to develop new system.
- Of course, differences between the new system and the existing systems are needed so as
	- to hold a dominant position with the new system,
	- –- not to infringe others copyright, and
	- to fit the new system into a business context where it will be used.
- **We have to clarify above BEFORE defining and writing requirements specification.**

## Purpose of this Research

#### Building a method

- to clarify the goals of new system, and
- $\bullet$ to clarify the <u>context</u> of the new system

in contract with existing systems.

- Existing Systems
	- $\Rightarrow$  Requirements Specification written in Use Case Diagrams (UCD)
- Goals

 $\Rightarrow$  Non-Functional Requirements (NFR)

- Context
	- $\Rightarrow$  Stakeholders

### Inputs/Outputs of our Method

- Inputs
	- Customers of the new System.
		- through interview a nd/or questionnaires.
	- Domain (or Kind) of the new system.

'What kind of system do you want?'

- Repository for Use Case Diagrams in a same domain.
- Outputs
	- Goals representing Non-functional requirements (NFR)
		- NFR mainly become modifier of functional requirements (Use Cases).
	- –Stakeholders and their Preferences that are not identified before applying this method.

### How to use the Outputs

- Resources for writing software requirements specification (SRS).
- The outputs allow us
	- to clarify the advantages and characteristics of the system to be developed.
		- For each function, we can clearly state what its advantages are and why.
	- to find and contact person who will give additional resources for the system.
		- If we cannot, we may assume their demands.
- Reuse requirements, design and implementation of existing systems in the repository.
	- The repository is not an output but we can reuse it.

# Assumption for building the method

- It is difficult to identify the advantages of new system from business goals in the top down manner.
	- Rather, business goals are derived from information about existing systems.
- We are sensitive to the changes and differences.
	- By changing and/or comparing requirements,
		- Someone becomes aware that he/she gains/loses something by the system.
		- Some characteristics can make the system to be more valuable than before or others.
- •It is easy to compare existing systems because they are concrete and they exist.
	- On the other hand, it i s often vague when we discuss abstract things; e.g. goals, objectives, policies.

### Basic Framework for Building the Method

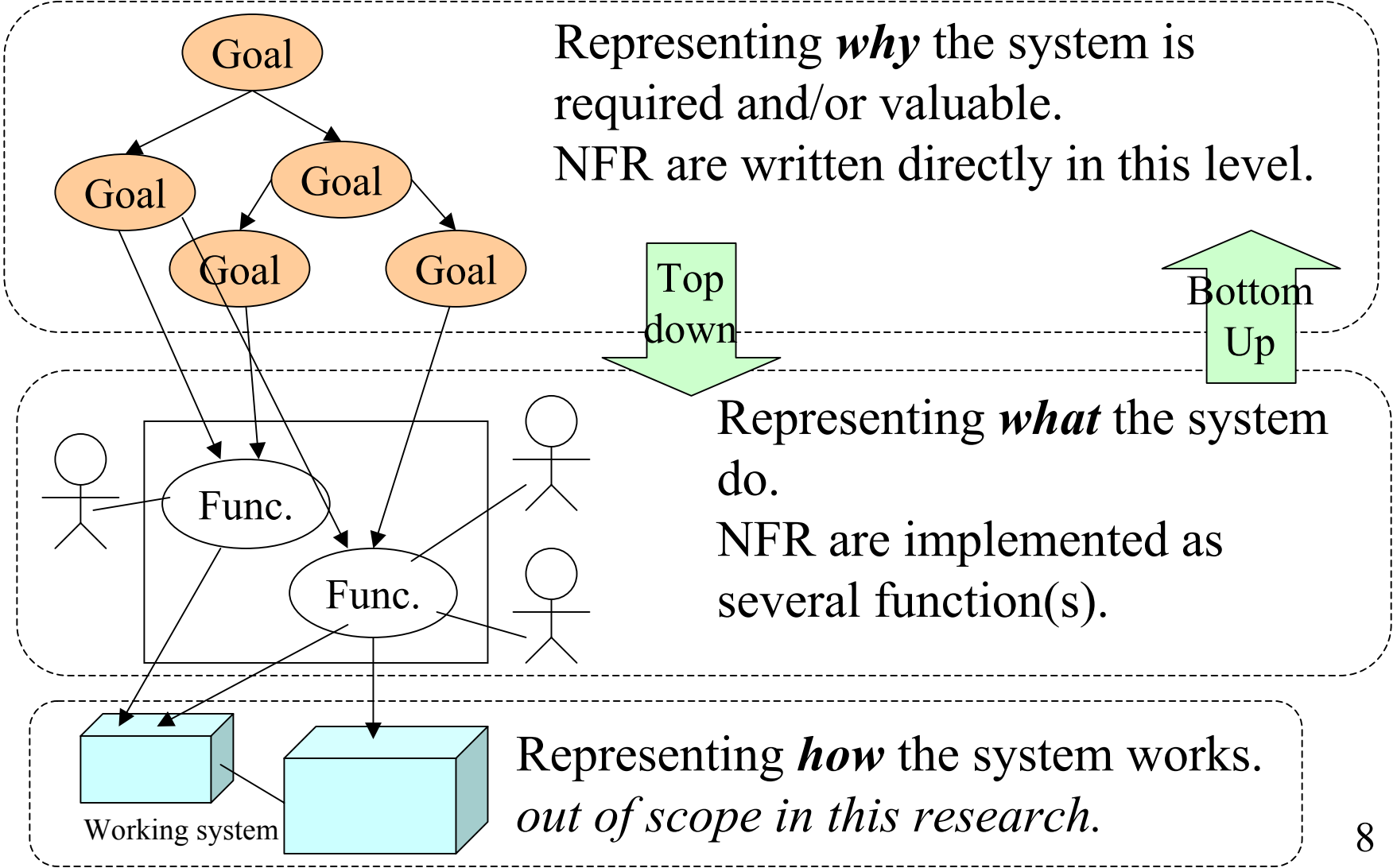

### How to find Goals and Stakeholders?

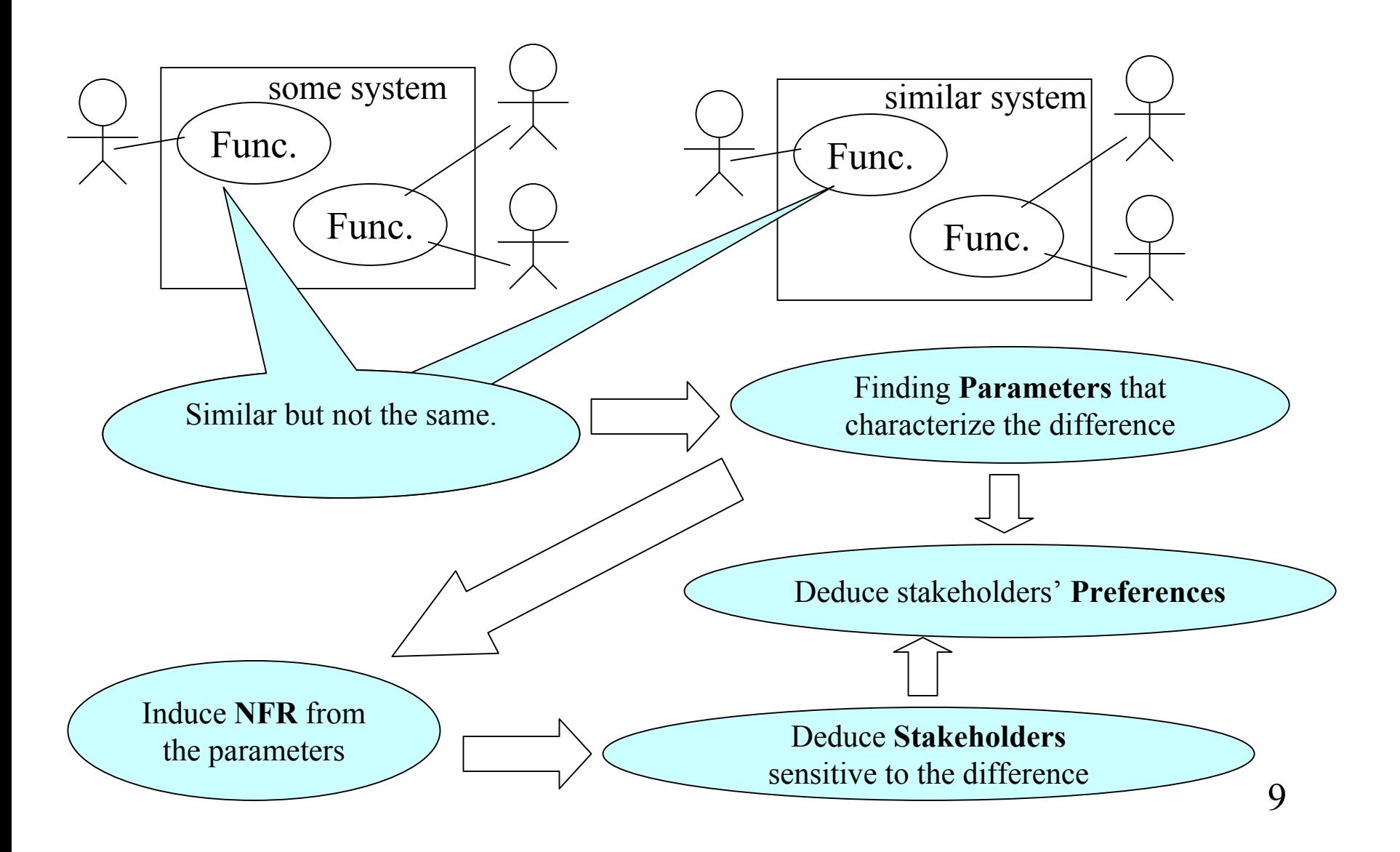

### Simple Example

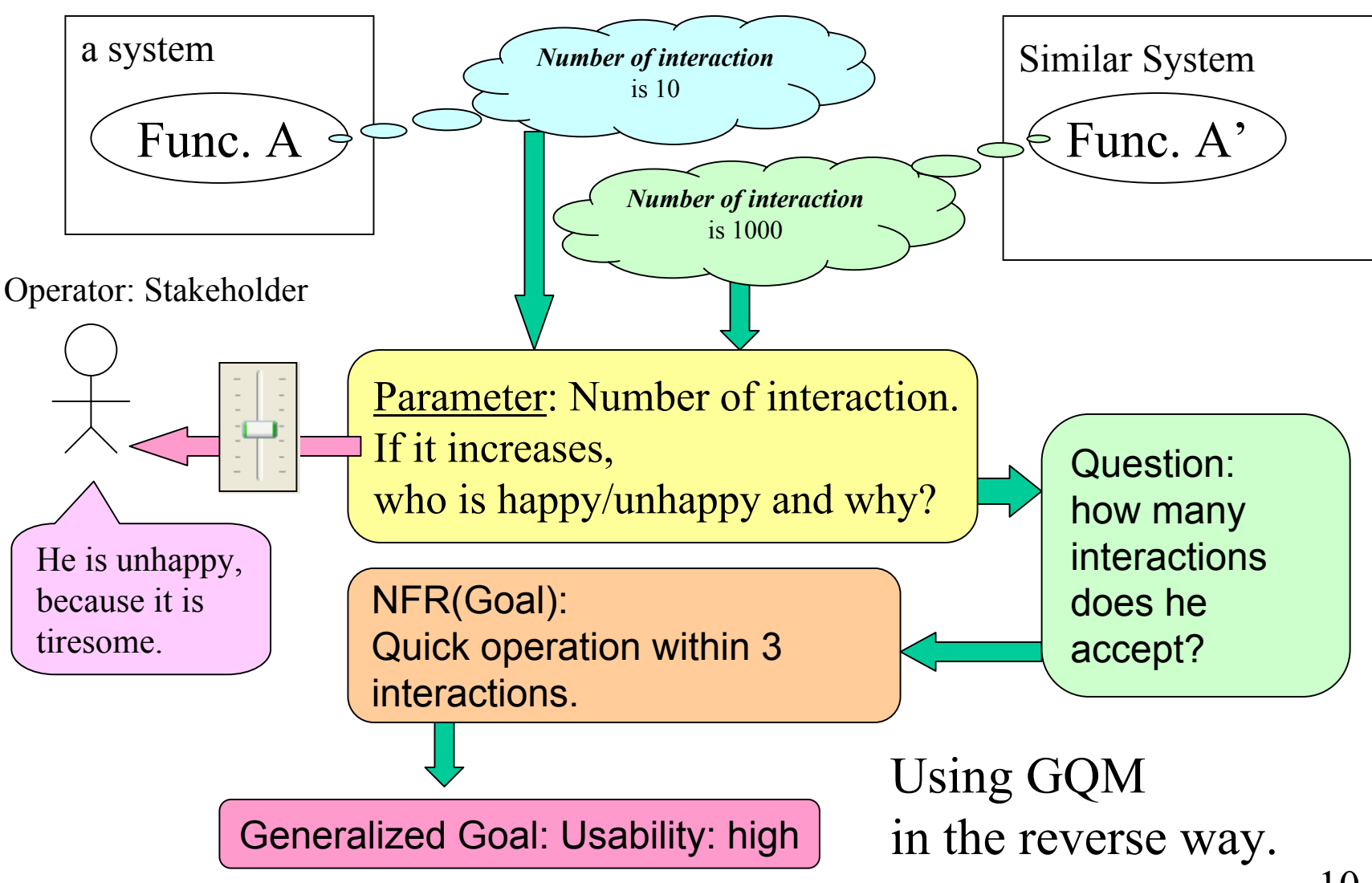

### How to identify similar use cases?

- In advance, use case diagrams (UCD) have to be collected.
- We should *subjectively* decide whether a UCD belongs to a domain.
	- e.g. a domain for mail client applications.
	- The similarity among use cases and actors helps us to decide above.
- We should also *subjectively* decide whether use cases or actors are similar or not.
	- –by using words in each use cases' name.
	- We don't use internal description (scenario) of use cases now.

# How to identify differences among use cases?

- • We focus on the structure among use case diagrams (UCD), mainly the *surrounding* of each use case.
- **Surrounding of a use case**:
	- set of use cases and actors that are directly connected to the use case.
- •• We identify differences by comparing surroundings of two (or more) use cases.

# Simple Example

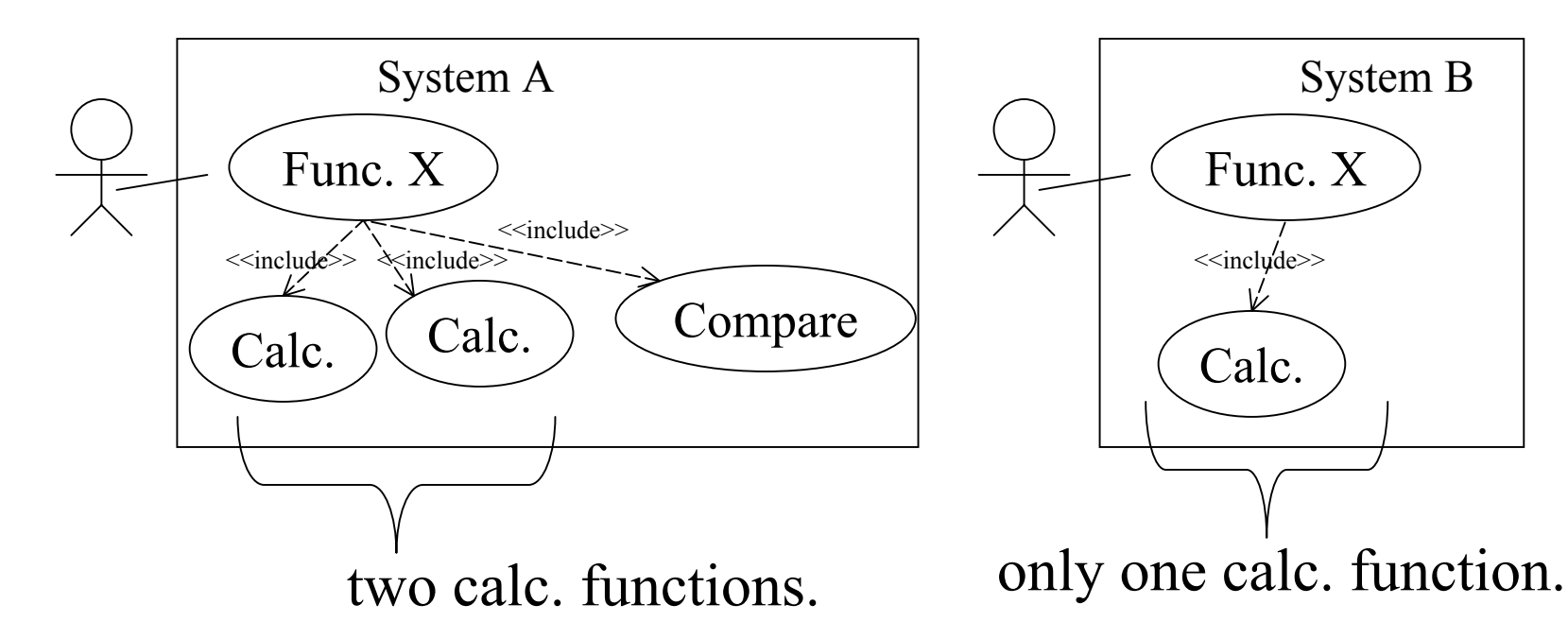

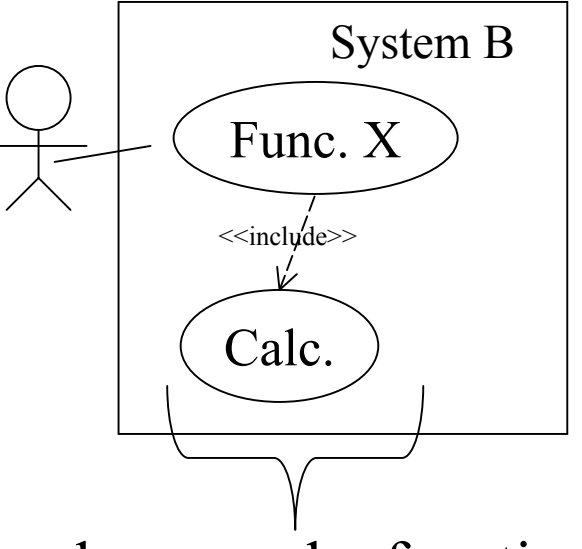

Variable (Parameter): 'the number of calculation'.

Type of Variable: natural number

NFR (Goal): Reliable Calculation for Function X

Stakeholders and their Preference: When the value increases,

customer: S takeholder is happy because the result is more correct, but developer: Stakeholder is unhappy because it's hard to implement.

### Inputs/Outputs of our Method show again.

- Inputs
	- Customers of the new System.

through interview a nd/or questionnaires.

– Domain (or Kind) of the new system.

'What kind of system do you want?'

- Repository for Use Case Diagrams in a same domain.
- Outputs
	- Goals representing NFR
		- NFR mainly become modifier of functional requirements (Use Cases).
	- –Stakeholders and their Preferences that are not identified before applying this method.

### The outline of procedure

- 1. Collect several use case diagrams (UCD) in the same or similar domain.
	- •Write UCD by referring manuals and/or helps.
- 2. Select similar use cases from more than two UCD.
- 3. Identify variables based on their surrounding.
- 4. Identify stakeholders and their preferences by changing the values of variables.
- 5. Identify Non-Functional Requirements (NFR)
	- •by generalizing the change of values, and
	- $\bullet$  by using existing categorization of NFR for this generalization.
		- e.g. ISO/IEC9126, NFR framework[6].

### A Case Study

- •Domain: Mail Clients (Mail User Agent, MUA)
- •Existing MUA
	- 1. Outlook Express (OE): typical MUA in Windows
	- 2. Message Handler (MH): Good old days MUA running on UNIX. Set of commands.

I still use this, I love this.

- 3. AL-Mail: running on Windows, made in Japan.
- 4. Mutt: Interactive MUA mainly running on UNIX. This works on the simple textual terminal (e.g. VT100).
- •Most functions are similar, but not the same.

### Example of Differences: Receive messages

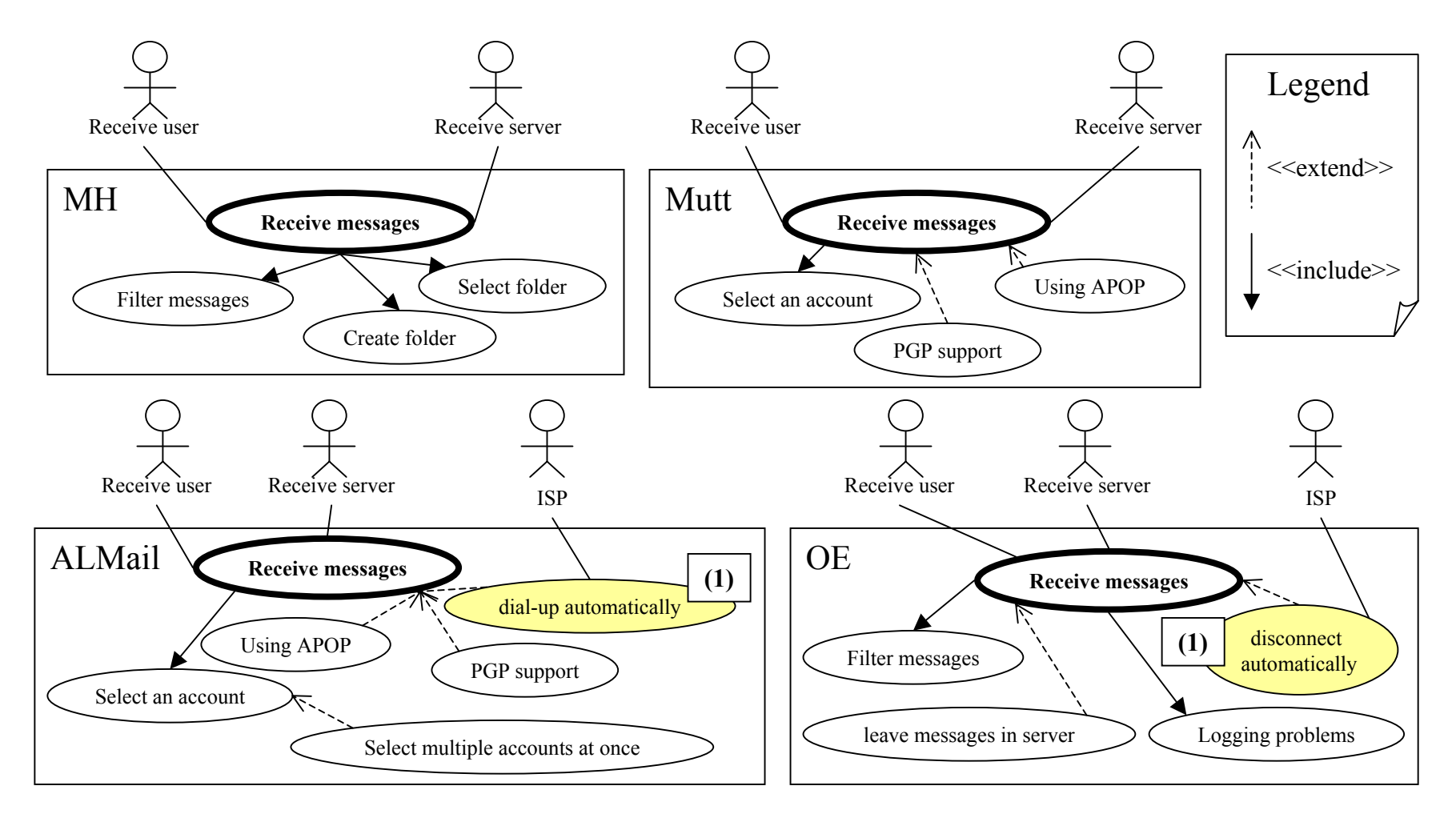

#### 17Differences areabout functions for managing connection of communication.

### Variable and Related Preference

Variable = vIsAuto: boolean

whether the connection is automatically connected/disconnected or not.

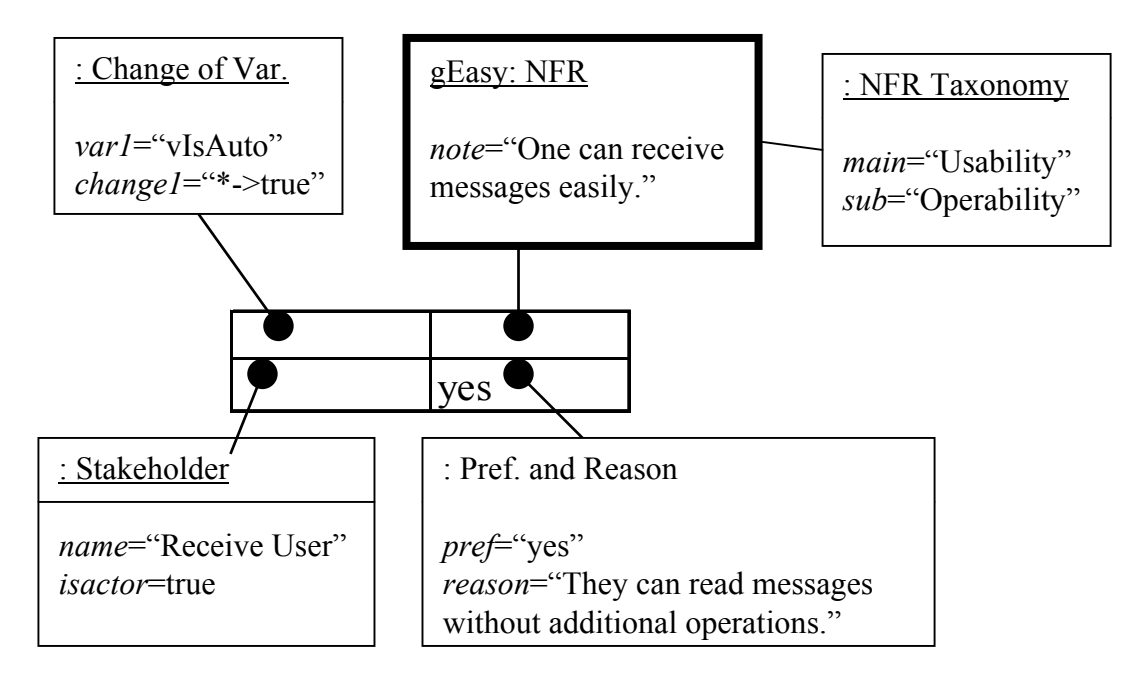

### Another Example

#### For one change, many stakeholders and many NFR.

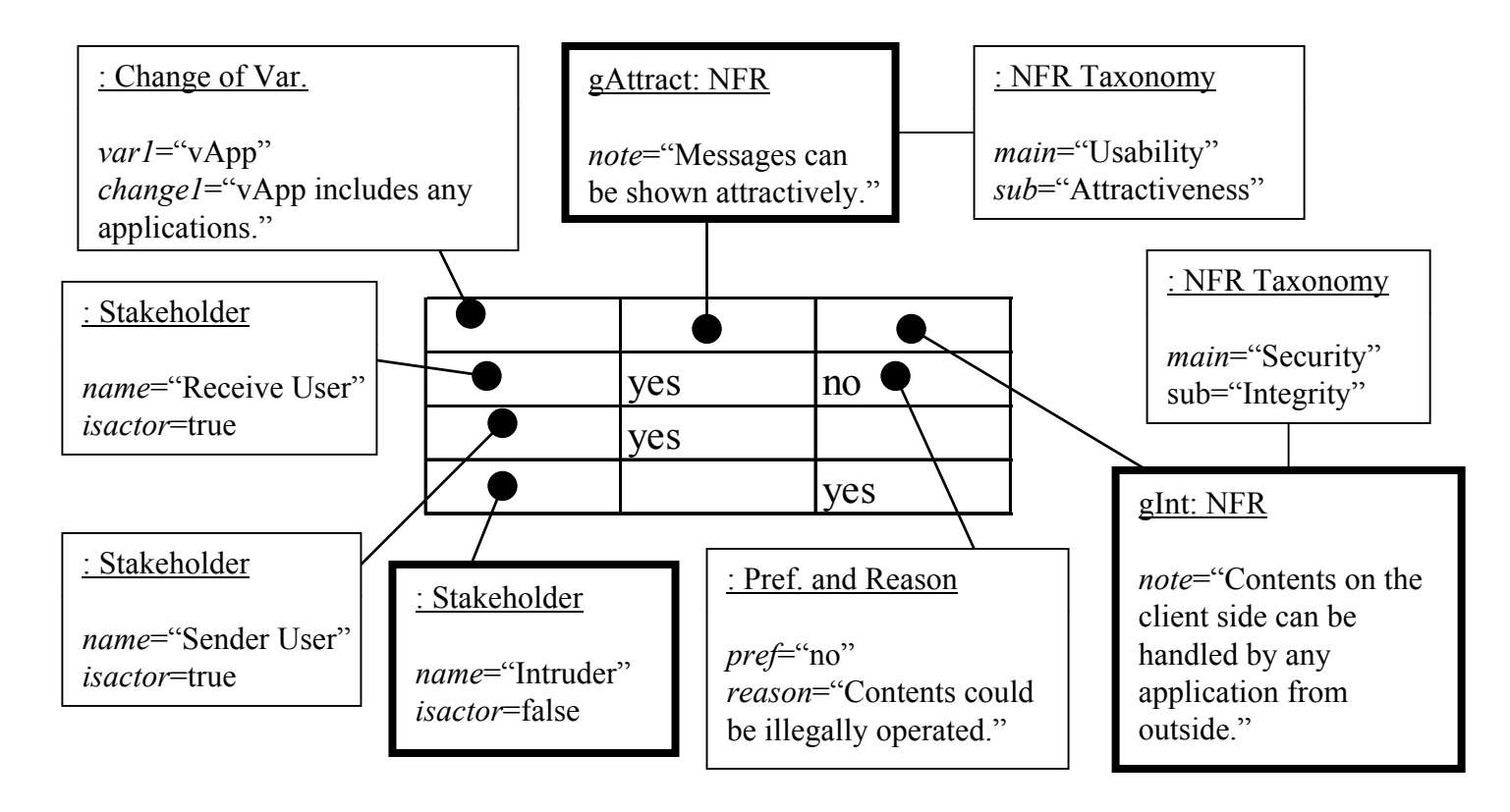

Variable  $=$  vApp: pset, Set of application to be executed.

### Conclusion

• Propose a method to identify NFR, stakeholders and their preferences before writing requirements specification.

Preparing materials for specifying requirements.

- Support identification tasks, that are intrinsically subjective, by referring structural differences among use case diagrams.
- Apply this method to a domain: An email client.

### Future Works

- Develop Supporting Tool
	- Currently, only functions for recording and managing use case diagrams, their differences, stakeholders and their preferences are planed.

– Even a tool with such functions can help analysts.

- Systematic Support for Identification
	- –by using ontology and/or thesaurus,
	- by using more precise description in a use case,
	- –by enriching NFR patterns.

### Thank you.